**Die Methode der Finiten Elemente für Ingenieure**

H. Herrmann

# **Die Methode der Finiten Elemente für Ingenieure**

Grundlagen, Theorie und praktische Anwendung mit dem FEM Baukasten

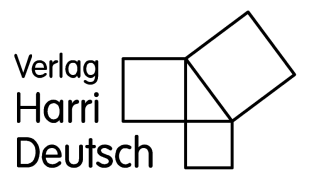

### **Der Autor**

Dr. Horst Herrmann hält seit mehreren Jahrzehnten für Hörer unterschiedlicher Fachrichtungen Vorlesungen über Technische Mechanik und Finite Elemente Methoden an der Beuth Hochschule für Technik in Berlin. Er ist er zudem ein von der Industrie gern gefragter Fachmann für Konstruktionsberechnungen.

### **Die Webseite zum Buch**

http://www.harri-deutsch.de/1889.html

### **Der Verlag**

Wissenschaftlicher Verlag Harri Deutsch GmbH Gräfstraße 47 60486 Frankfurt am Main verlag@harri-deutsch.de www.harri-deutsch.de

Bibliografische Information der Deutschen Nationalbibliothek

Die Deutsche Nationalbibliothek verzeichnet diese Publikation in der Deutschen Nationalbibliografie; detaillierte bibliografische Daten sind im Internet über http://dnb.d-nb.de abrufbar.

### **ISBN 978-3-8171-1889-2**

Dieses Werk ist urheberrechtlich geschützt.

Alle Rechte, auch die der Übersetzung, des Nachdrucks und der Vervielfältigung des Buches – oder von Teilen daraus – sind vorbehalten. Kein Teil des Werkes darf ohne schriftliche Genehmigung des Verlages in irgendeiner Form (Fotokopie, Mikrofilm oder ein anderes Verfahren), auch nicht für Zwecke der Unterrichtsgestaltung, reproduziert oder unter Verwendung elektronischer Systeme verarbeitet werden.

Zuwiderhandlungen unterliegen den Strafbestimmungen des Urheberrechtsgesetzes. Der Inhalt des Werkes wurde sorgfältig erarbeitet. Dennoch übernehmen Autor und Verlag für die Richtigkeit von Angaben, Hinweisen und Ratschlägen sowie für eventuelle Druckfehler keine Haftung.

1. Auflage 2012 c Wissenschaftlicher Verlag Harri Deutsch GmbH, Frankfurt am Main, 2012

Druck: doucupoint GmbH, Magdeburg <www.docupoint-md.de> Printed in Germany

## Inhalt

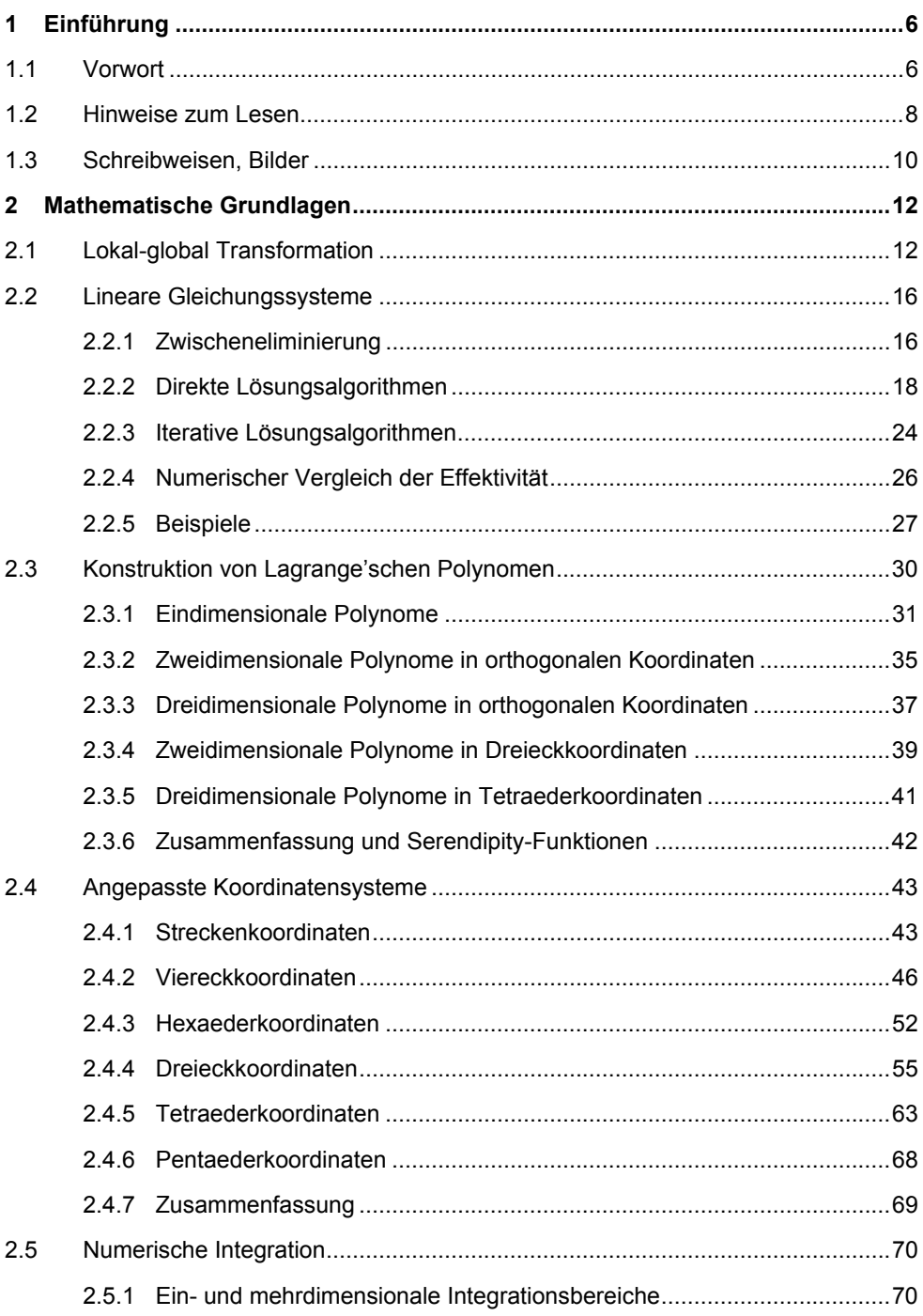

Inhalt

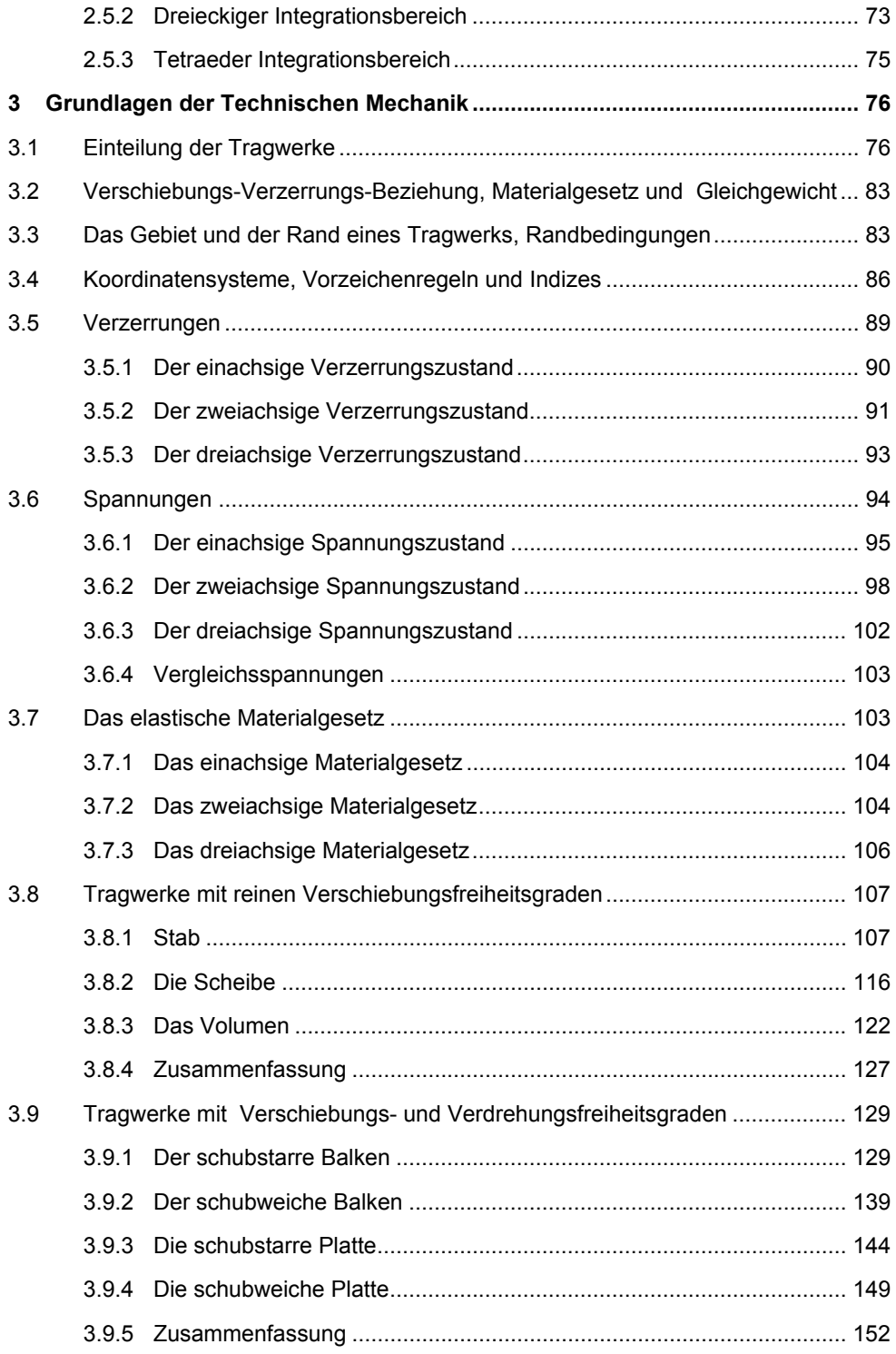

 $\mathbf 2$ 

Inhalt

3

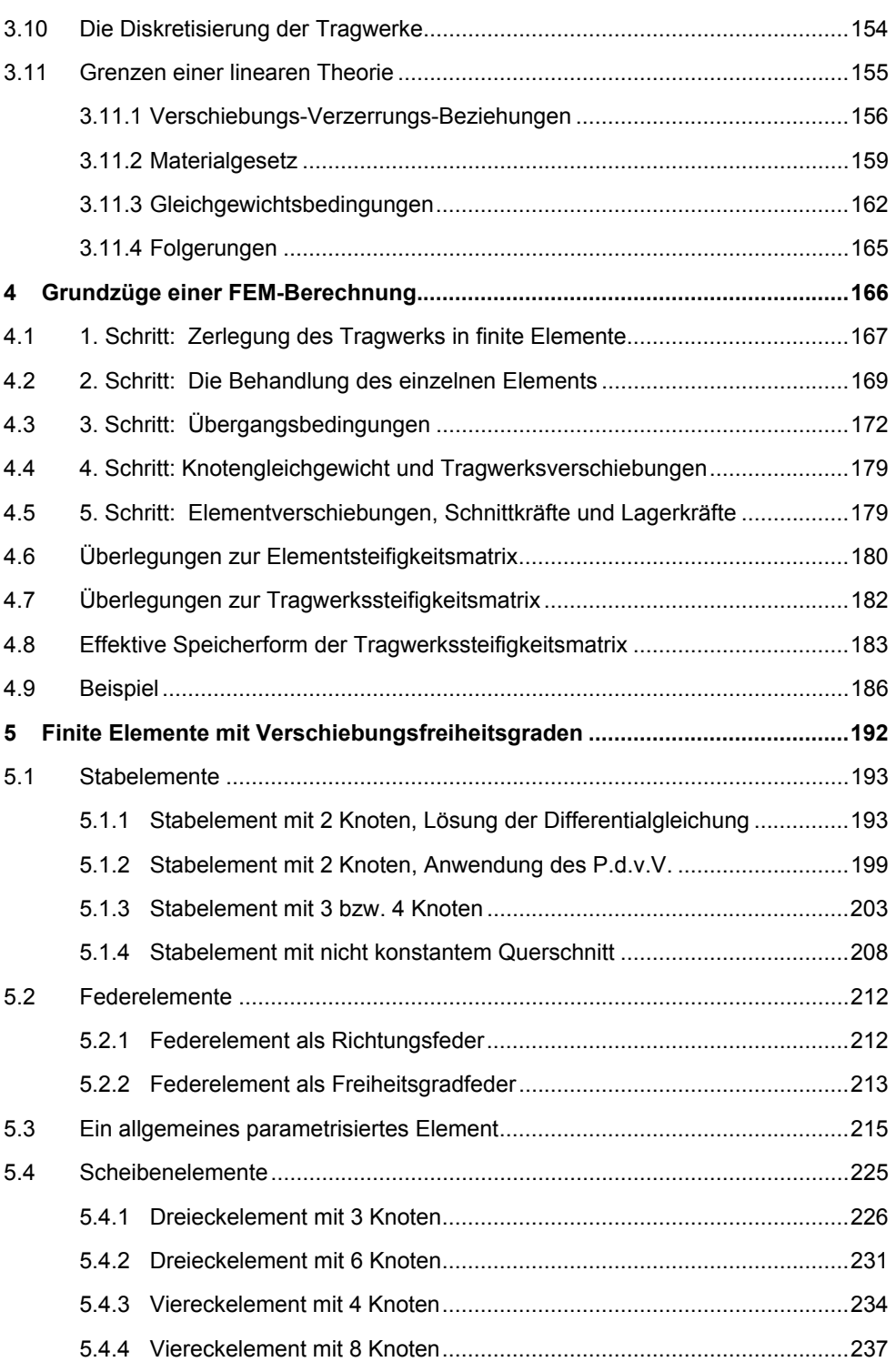

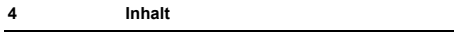

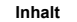

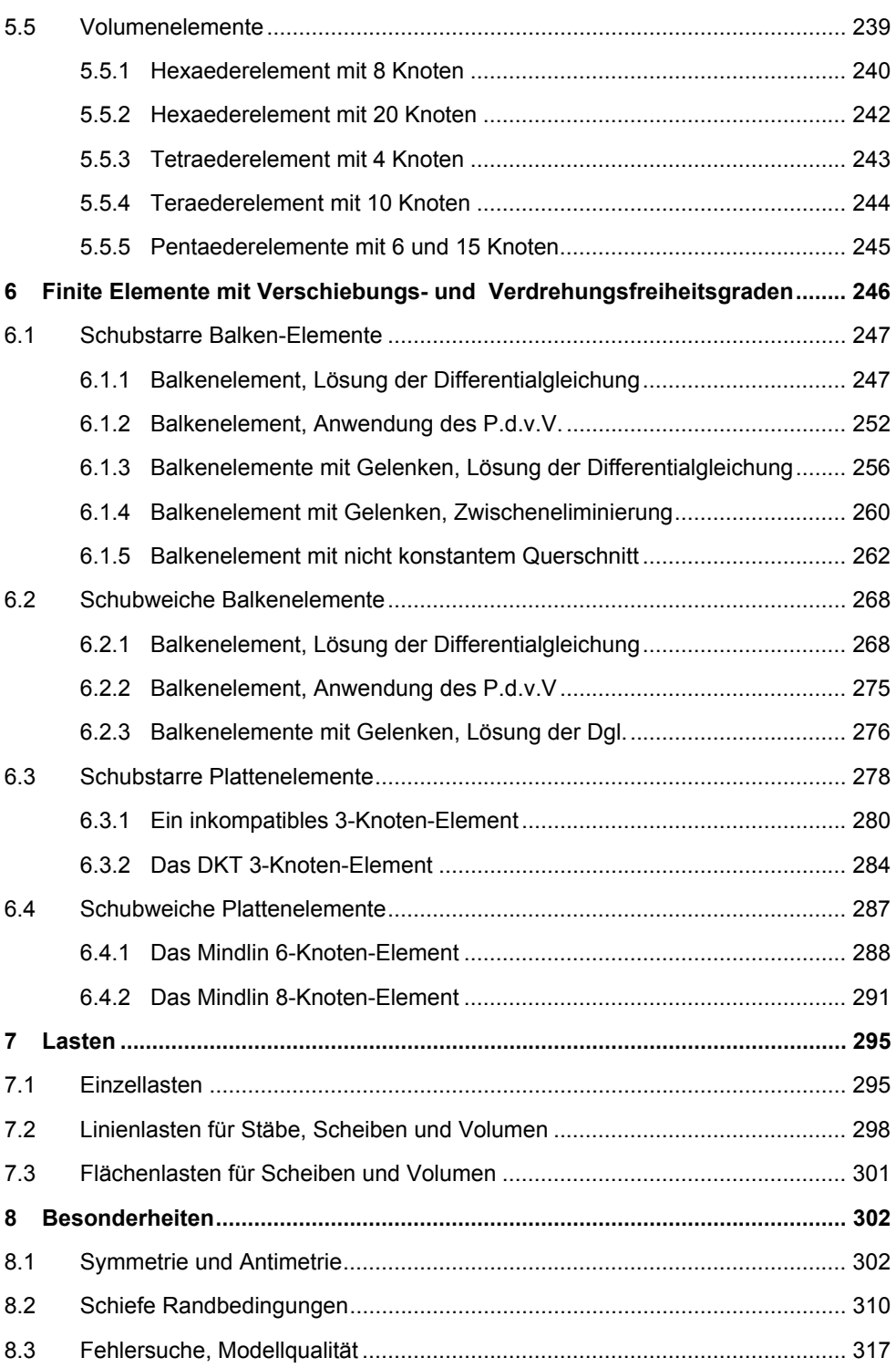

5

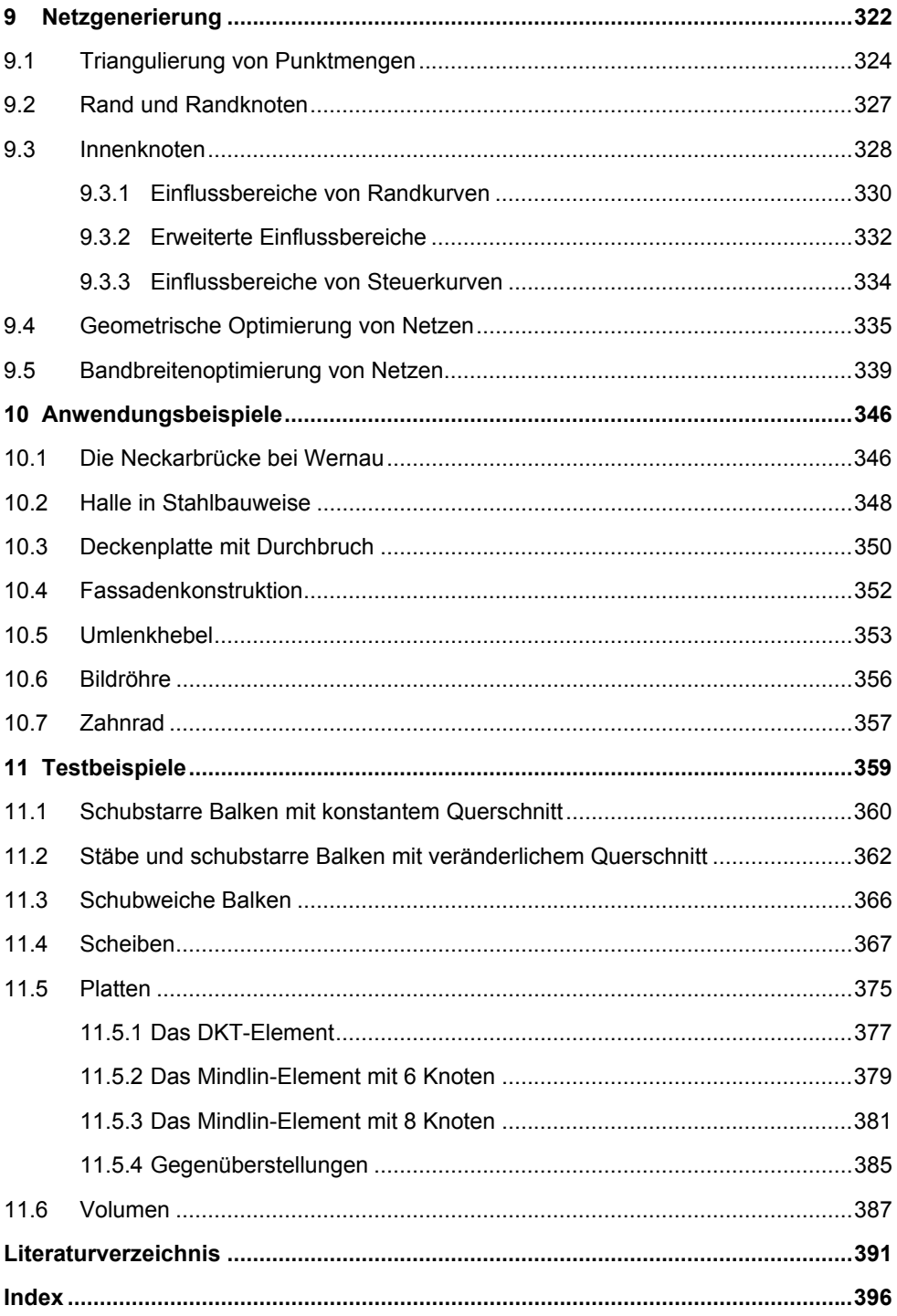

6

#### $\mathbf{1}$ Einführung

#### $1.1$ Vorwort

Die Finite-Elemente-Methode (FEM) ist ein numerisches Näherungsverfahren, um Differentialgleichungen zu lösen. Das ist die mathematische Sicht der Dinge. Aus der Sicht eines Ingenieurs ist es zunächst ein Verfahren, um die Verformungen und Spannungen in Tragwerken zu berechnen. Von diesem Standpunkt geht auch das vorliegende Buch aus. Mathematik wird dort behandelt, wo es notwendig ist. Die Fragestellung, die im Vordergrund steht, stammt aus der Technischen Mechanik und lautet: Wie kann ich Verformungen und Spannungen in einem Tragwerk berechnen?

Es ist also eine Art 'höherer Technischer Mechanik', die behandelt wird, und damit ist klar, dass die Grundlagen der Technischen Mechanik vorhanden sein müssen, um dieses Buch sinnvoll lesen zu können. Dennoch gibt es ein umfangreiches Kapitel 3. das sich eben mit den Grundlagen der Technischen Mechanik beschäftigt. Der Grund dafür liegt mehr in der Systematik der Darstellung als in dem Anspruch, Grundlagen der Technischen Mechanik vermitteln zu wollen.

Viele Studierende der Ingenieurfächer wissen viel über Balken, Fachwerke, Dreigelenkrahmen, Gerber-Träger, statisch bestimmte und unbestimmte Tragwerke, Einflusslinien, ... und sehen dabei alle Tragwerkstypen als etwas Besonderes, für das man besondere Berechnungsverfahren braucht. Der Blick für die Gemeinsamkeiten fehlt dabei oft.

Die Ursache dafür ist der Versuch, durch die Ausnutzung möglichst vieler Besonderheiten eines Tragwerks den Berechnungsaufwand klein zu halten. Das trübt aber den Blick dafür, dass alle Tragwerke eben nur Spielarten einer allgemeinen Theorie des dreidimensionalen Kontinuums sind. Im Kapitel 3 wird versucht, genau diese Gemeinsamkeiten wieder herauszustellen. Das unterstützt die Ableitung der Vorgehensweisen, die in der FEM benutzt werden. Dazu kommt, dass der Zwang, die Dinge zu vereinfachen die Besonderheiten auszunutzen -, in der FEM nicht mehr im Vordergrund steht, da die eigentliche Berechnung von einem Computerprogramm ausgeführt wird.

Berechnungen nach der FEM sind immer Computerberechnungen. Zwar lassen sich ein paar Beispiele konstruieren, die man auch auf einem Blatt Papier berechnen kann (wie das Beispiel aus dem Kapitel 4.9), nur hat das mit der praktischen Bedeutung der Methode nichts zu tun. Ein FEM-Modell eines Tragwerks besteht immer aus sehr vielen (Größenordnung 1.000) finiten Elementen, deren Eigenschaften berechnet werden müssen. Dann muss die Eigenschaft des gesamten Tragwerks berechnet werden, was auf ein großes lineares Gleichungssystem führt (Größenordnung 10.000 Gleichungen). Und schließlich müssen 'Unmengen' von berechneten Zahlenwerten (Größenordnung 100.000 Zahlen) ausgewertet werden. Das alles sind Aufgabenstellungen, die den Mensch überfordern, die aber von einem Computerprogramm in endlicher Zeit fehlerfrei ausgeführt werden können; vorausgesetzt, das Programm ist frei von Fehlern. Die rasante Entwicklung von Computern muss hier nicht ein weiteres Mal erzählt werden, nur so viel: Wo vor 20 oder 30 Jahren noch raumfüllende Rechenanlagen notwendig waren, die sich nur die Auto- und die Luft- und Raumfahrtindustrie leisten konnten, reicht heute ein PC für ca. 500 € vom Discounter an der Ecke, um auch komplexe FEM-Berechnungen durchzuführen. Alle Beispiele in diesem Buch (siehe Kapitel 10 und 11) wurden mit einem PC berechnet. Das verwendete Programm - FEM Baukasten - ist in "abgespeckter" Form kostenlos im Internet erhältlich.

Der Inhalt des Buches beschränkt sich auf Erkenntnisse über finite Elemente, die umsetzbar und von praktischem Nutzen für den Berechnungsingenieur sind. So werden keine Rechteckelemente für Scheiben und Platten behandelt. Diese lassen sich zwar einfach ableiten, sind wegen ihrer eingeschränkten Geometrie aber praktisch nicht brauchbar. Alles, was in seiner Anwendbarkeit auf Sonderfälle eingeschränkt ist, birgt die Gefahr, dass der "normale" Anwender diese Grenzen der Anwendbarkeit nicht ausreichend kennt und berücksichtigt.

Die Theorie der FEM zu verstehen, ist die eine Seite. Die Methode der Finiten-Elemente richtig anwenden zu können, ist die andere. Stellen Sie sich vor, jemand würde Ihnen erklären, wie ein Programm zur Textverarbeitung funktioniert, dass man Absätze formatieren kann als linksbündig, rechtsbündig, Blocksatz usw., dass man Zeichen formatieren kann als fett, tief- oder hochgestellt, usw., dass man Fußnoten erstellen kann usw. Nun sitzen Sie mit all diesem Wissen vor Ihrem PC und können doch – mit der reinen Theorie – nichts anfangen. Erst die Übung macht den Meister (oder wenigsten den Gesellen). Aus diesem Grund ist der FEM Baukasten Bestandteil dieses Buches. Es handelt sich dabei um ein allgemeines FEM-Programm zur Berechnung dreidimensionaler Strukturen. Alle Beispiele dieses Buches sind mit dem Programm berechnet. Alle Inhalte dieses Buchs sind mit dem Programm realisiert und lassen sich praktisch nachvollziehen. Darüber hinaus sind auch fast alle Bilder dieses Buches mit dem Programm erstellt worden. Es verfügt (für FEM-Programme eher unüblich) auch über eine dreidimensionale Bemaßungsfunktion, was die Zeichnungserstellung unterstützt.

Das Buch basiert im Wesentlichen auf den Skripten zu meinen Vorlesungen und Übungen zur Methode der Finiten-Elemente, die ich seit etlichen Jahren an der Beuth-Hochschule für Technik (ehemals Technischen Fachhochschule) in Berlin für die Studiengänge, Mathematik und Technik' und "Bauingenieurwesen' halte.

Während der Zeit ist auch der FEM Baukasten entstanden. Zahlreiche Studierende haben Bausteine zu diesem Programm beigetragen, meistens in Form von Diplomarbeiten, Bachelor- oder Masterarbeiten. Allen sei hier gedankt. Meine Aufgabe war es, die Struktur des Programms aufrecht zu erhalten, die grafische Benutzerschnittstelle und den "Rest' zu erstellen. Anregungen zur Erweiterung der Programmfunktionen sind in starkem Maße auch aus der industriellen Anwendung gekommen und unterstützt worden. Besonders der Firma ETERNIT AG Deutschland, und hier besonders Herrn J. Knackstedt danke ich dafür. Die Fassadenstatik der ETERNIT AG ist ein FEM-Programm, das auf dem Berechnungskern des FEM Baukastens basiert. Es hat aber eine spezifische Benutzerschnittstelle, die eine einfache Generierung und Auswertung von FEM-Modellen für Fassadenkonstruktionen erlaubt. Nicht zu vergessen bei der Entwicklung des Programms ist die Programmiersprache. Ursprünglich ist das Programm in FORTRAN geschrieben worden. Aus heutiger Sicht eine elende Quälerei, wenn man nur bedenkt, dass die Länge der Namen von Variablen auf sechs Zeichen beschränkt war. Die Neuprogrammierung in C mit einer Windows Benutzeroberfläche war da ein enormer Fortschritt. Die dritte und bisher letzte Programmiersprache, in der der FEM Baukasten heute geschrieben ist, ist C++. Dabei wurden die Datenstruktur und die Klassen, das Rückgrat jedes Programms, vollständig neu entwickelt. Das Programm ist ein lebendiges Werkzeug, das auch heute ständig weiter entwickelt wird. In jedem Semester gibt es eine neue Version, die von meiner Homepage im Internet http://public.beuth-hochschule.de/~herrmann/ herunter geladen werden kann.

#### $1.2$ **Hinweise zum Lesen**

Ein Buch ist entweder als Nachschlagewerk oder als Lehrbuch konzipiert. Beide Formen müssen sich nicht im Inhalt, aber in der Gliederung des Inhalts unterscheiden. Dieses Buch hat die Gliederung eines Nachschlagewerks. Das heißt, dass fachlich zusammenhängende Gebiete auch zusammen dargestellt werden. So gibt es z.B. ein Kapitel 3 'Grundlagen der Technischen Mechanik' in dem alles (in diesem Zusammenhang) Wissenswerte aus der Technischen Mechanik dargestellt ist. Im Kapitel 4 wird der Berechnungsablauf einer FEM-Berechnung erklärt, und die Kapitel 5 und 6 behandeln alle grundlegenden Formen von finiten Elementen.

Für einen Leser auf der Suche nach einer Einführung in die FEM oder für eine Lehrveranstaltung ist diese Form der Gliederung nicht sinnvoll. In einer Lehrveranstaltung würde man zunächst die Technische Mechanik eines Tragwerkstyps (z.B. eines Stabs) behandeln bzw. wiederholen, dann die Elementmatrizen dieses Tragwerkstyps ableiten und dann zeigen, wie man damit eine Berechnung nach der Finite-Elemente-Methode durchführen kann. Ist das verstanden worden, kann man sich mit dem nächst komplexeren Tragwerkstyp, der Scheibe, beschäftigen usw. Dennoch ist dieses Buch auch als Lehrbuch zu benutzen. Hierfür sind die Kapitel nur in einer anderen Reihenfolge zu lesen. Ein Vorschlag dazu ist im Folgenden angegeben.

Fangen Sie damit an, sich das Kapitel 10 'Anwendungsbeispiele' anzusehen. Anhand der Beispiele können Sie natürlich nicht verstehen, 'wie es geht', aber Sie bekommen einen ersten Eindruck davon, 'was alles geht', und was Sie mit dem Programm, dem FEM Baukasten, berechnen können.

Von den mathematischen Grundlagen im Kapitel 2 benötigen Sie zunächst nur die lokal-global Transformation, die im Kapitel 2.1 erklärt wird.

Die Grundgleichungen des Stabes sollten Ihnen vertraut sein. Aber lesen sie die Kapitel 3.5.1, 3.6.1, 3.7.1 und 3.8.1, um die benutzte Schreibweise kennen zu lernen.

Im Kapitel 5.1.1 und 5.1.2 wird dann eine Matrizengleichung für das Verhalten eines finiten Stabelements abgeleitet.

Das Kapitel 4 erklärt den gesamten Berechnungsablauf für eine Berechnung nach der FEM für ein Fachwerk. Danach sollten Sie Ihre ersten eigenen FEM-Berechnungen für Fachwerke ausführen. Im Internet finden Sie neben dem Programm eine Vielzahl von Beispielen für ebene und räumliche Fachwerke, die Sie nachvollziehen können.

Ein Beispiel für das erste Lesen des Buchs:

- $10<sup>°</sup>$ Anwendungsbeispiele
- $2<sup>1</sup>$ **Mathematische Grundlagen**
- $2.1$ Lokal-global Transformation
- $\mathbf{3}$ Grundlagen der Technischen Mechanik
	- 3.5.1 Der einachsige Verzerrungszustand
	- 3.6.1 Der einachsige Spannungszustand
	- 3.7.1 Das einachsige Materialgesetz
	- 3.8.1 Der Stab

#### 5 Finite Elemente mit Verschiebungsfreiheitsgraden

- 5.1.1 Stabelement mit 2 Knoten, Lösung der Differentialgleichung
- 5.1.2 Stabelement mit 2 Knoten, Anwendung des P.d.v.V.

#### 4 Grundzüge einer FEM-Berechnung

#### $1.3$ Schreibweisen, Bilder

Zum besseren Verständnis soll auf einige Schreibweisen und auf Darstellungen in den Bildern hingewiesen werden.

Fast alle Gleichungen zu der Methode der Finiten-Elemente werden in Vektor-Matrix-Schreibweise dargestellt. Es gibt viele Möglichkeiten, Vektoren und Matrizen zu kennzeichnen. In diesem Buch wird ein Unterstrich verwendet. Vektoren und Matrizen werden dabei nicht unterschieden. Der Name des Vektors, ohne den Unterstrich, gibt dann den Betrag des Vektors an. Beispiele sind:

 $S u = p$ 

 $a^t$  b = a b cos( $\alpha$ )

An vielen Stellen treten Ableitungen von Funktionen auf, für die Kürzel eingeführt werden:

 $df(x,y,z) / dx = f'$  $df(x,y,z) / dy = f^{\circ}$  $df(x,y,z) / dz = f^{+}$ 

Auch der Sinus und der Kosinus von einem Winkel  $\alpha$  werden oft abgekürzt als:

 $sin(\alpha) = s$  $cos(\alpha) = c$ 

Die Koordinaten von Punkten werden mit einem tiefgestellten Index bezeichnet, der die Nummer des Knotens angibt. Dabei treten häufig Differenzen von Knotenkoordinaten auf. Zur Vereinfachung der Schreibweise werden diese mit einem doppelten Index geschrieben:

 $x_{ab} = x_a - x_b$ 

Vorgegebene Größen (auch eingeprägte Größen genannt) werden mit einem Index links oben gekennzeichnet. Dies können insbesondere Lasten sein, so bezeichnet

 $\overline{P}$ 

eine gegeben Last am Punkt x=0.

Fast alle Bilder in diesem Buch wurden mit Hilfe des FEM Baukastens erstellt. Da das Programm für dreidimensionale Berechnungen ausgelegt ist, reichen die in der Ebene üblichen Lagersymbole für "feste Einspannungen", "gelenkiges Festlager" usw. nicht mehr aus. Ein "gelenkiges Festlager" lässt sich im Raum nicht mehr durch ein einfaches Lagersymbol darstellen, da insgesamt 6 Freiheitsgrade vorliegen (3 Verschiebungen und 3 Verdrehungen), die jeder einzeln festgelegt werden müssen. Im FEM Baukasten, und damit auch in den Bildern dieses Buches, werden Verschiebungslager immer mit Hilfe eines gelben Tetraeders dargestellt, der in der zweidimensionalen Ebene als ein Dreieck erscheint. Die Spitze des Dreiecks zeigt in Richtung des gefesselten Freiheitsgrades. Drehfesseln werden durch gelbe längliche Prismen dargestellt, deren Längsachse in Richtung der gefesselten Drehachse zeigt. In der zweidimensionalen Ebene erscheint davon nur ein Quadrat, die Grundfläche des Prismas. Das Bild 1-1 zeigt Beispiele dafür.

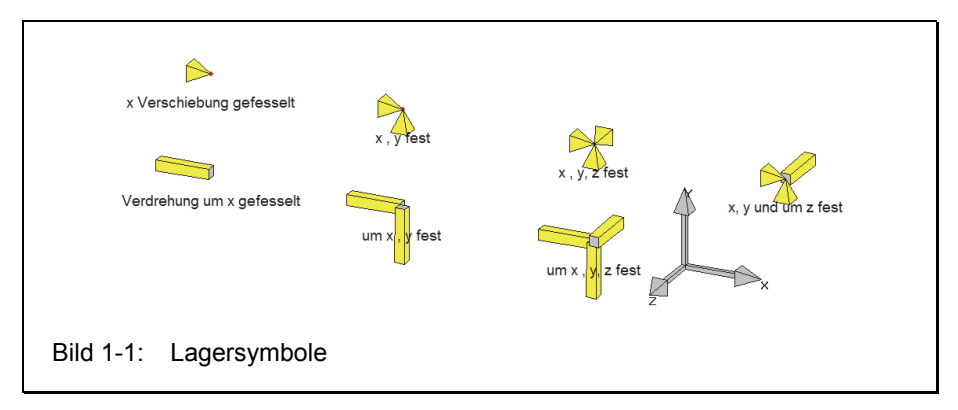

#### $\overline{2}$ **Mathematische Grundlagen**

#### $2.1$ **Lokal-global Transformation**

Bei der Beschreibung der Eigenschaften von finiten Elementen treten Richtungstransformationen auf, wenn die Eigenschaften des Elements in einem anderen lokalen Koordinatensystem ermittelt wurden, als dem globalen Koordinatensystem, in dem das Element Teil des Tragwerks ist. Diese Transformation wird deshalb auch als lokal-global Transformation bezeichnet. Das Element ändert dabei weder seine Form (Winkel), noch seine Größe.

Das Bild 2-1 zeigt zwei Koordinatensysteme. Das globale xyz-Koordinatensystem, in dem das Tragwerk beschrieben wird, und das lokale abc-Koordinatensystem eines einzelnen finiten Elements, in dem die Eigenschaften dieses Elements beschrieben werden. Die Richtungstransformation ist unabhängig von Translationen, aber abhängig von Rotationen des Elements. Das lokale Koordinatensystem ist gegenüber dem globalen um den Winkel w<sub>ax</sub> =  $\alpha$  gedreht.

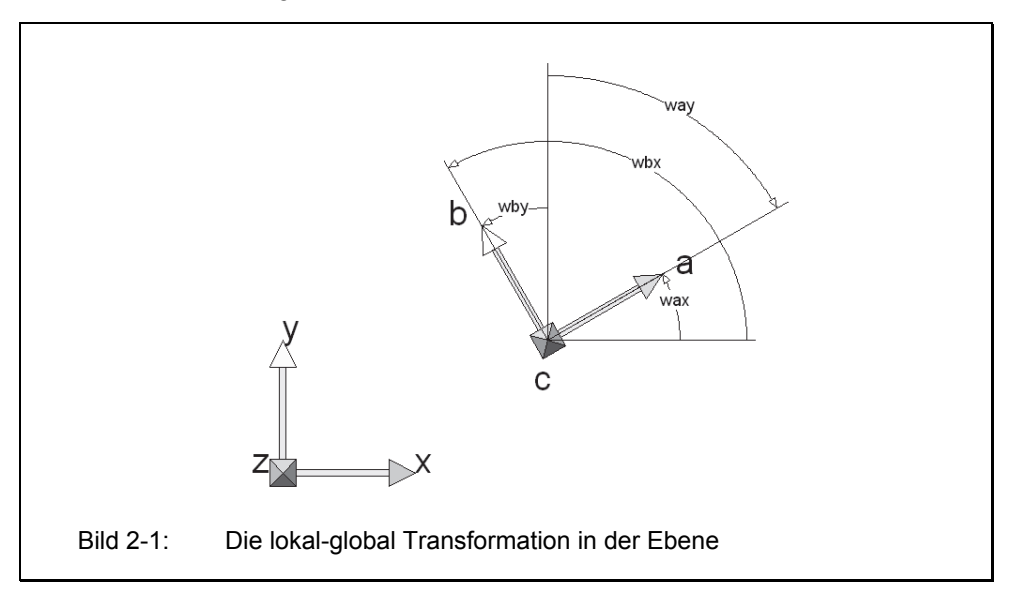

Alle Richtungen, deren Komponenten im globalen Koordinatensystem definiert sind, werden nach Gleichung 2.1a in das lokale Koordinatensystem transformiert.

$$
\begin{cases}\na \\
b \\
c\n\end{cases} = \begin{bmatrix}\n\cos(\alpha) & \sin(\alpha) & 0 \\
-\sin(\alpha) & \cos(\alpha) & 0 \\
0 & 0 & 1\n\end{bmatrix} \begin{cases}\nx \\
y \\
z\n\end{cases}
$$
\n
$$
\underline{a} = \underline{b}_{2D} \qquad \underline{x} \qquad \qquad ...(2.1a)
$$

Die Komponenten der Transformationsmatrix  $t_{2D}$  lassen sich auch als die Richtungs-Kosinusse der Achsen beider Koordinatensysteme interpretieren. Die Achsen bilden die folgenden Winkel miteinander:

x- zur a-Achse: Winkel  $w_{ax} = \alpha$ y- zur b-Achse: Winkel  $w_{bv} = \alpha$ x- zur b-Achse: Winkel  $w_{bx} = \alpha + 90^{\circ}$ y- zur a-Achse: Winkel  $w_{av} = \alpha - 90^{\circ}$ 

Die Kosinusse dieser Winkel entsprechen den Komponenten der Transformationsmatrix in Gleichung 2.1a.

 $c_{ax} = c_{bx} = \cos(\alpha)$  $c_{bx}$  = cos ( $\alpha$ +90°) = - sin ( $\alpha$ )  $c_{av}$  = cos ( $\alpha$  -90°) = + sin ( $\alpha$ )

Bezeichnet man den Kosinus des Winkels zwischen der Achse i und der Achse j mit cij. dann kann man für Gleichung 2.1a schreiben:

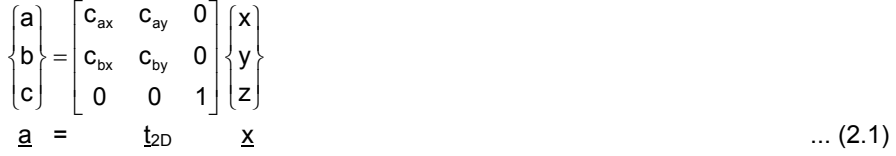

Da die Matrix t orthogonal ist, gilt die Beziehung  $t^{-1} = t^t$  und damit:

$$
\mathbf{x} = \mathbf{t}_{2D}^{\mathsf{t}} \qquad \mathbf{a}
$$
 (2.2)

Verallgemeinert man diese Aussage von der Ebene in den Raum, dann erhält man:

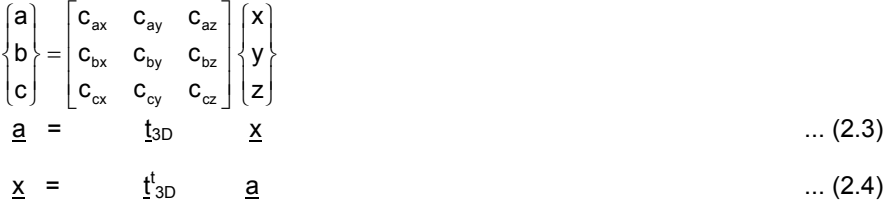

In Gleichung 2.3 liegen die Winkel zwischen den Achsen nicht mehr in einer der Hauptebenen (wie im Bild 2-1 gezeigt), sondern sind Raumwinkel.

Es bleiben die Fragen, wie die Lage des abc-Koordinatensystems festgelegt werden kann und wie die c<sub>ii</sub> Werte berechnet werden. Am einfachsten wäre es, vom Anwender zu verlangen, dass er den Ursprung des lokalen Koordinatensystems und jeweils einen Punkt auf der lokalen a- und b-Achse in Koordinaten des globalen Koordinatensystems angibt. Praktisch ist das jedoch in den meisten Fällen nicht möglich. Es wird deshalb ein praktikablerer Weg gegangen.

Die Lage und die Richtungen eines lokalen Koordinatensystems im globalen Koordinatensystem werden durch drei Punkte <sub>L</sub>P<sub>1</sub>(x<sub>1</sub>,y<sub>1</sub>,z<sub>1</sub>), <sub>L</sub>P<sub>2</sub>(x<sub>2</sub>,y<sub>1</sub>,z<sub>2</sub>) und <sub>L</sub>P<sub>3</sub>(x<sub>3</sub>,y<sub>13</sub>,z<sub>3</sub>) festgelegt. Die Punkte haben dabei die Bedeutung:

- $\bullet$  LP<sub>1</sub> liegt im Ursprung des lokalen Koordinatensystems.
- $\bullet$  LP<sub>2</sub> liegt auf der a-Achse des lokalen Koordinatensystems.
- $\bullet$  LP<sub>3</sub> liegt in der ab-Ebene des lokalen Koordinatensystems im 1. oder 2. Quadranten.

Der linke tief gestellte Index L besagt, dass die Punkte neben den Richtungsinformationen auch Lageinformationen beinhalten.

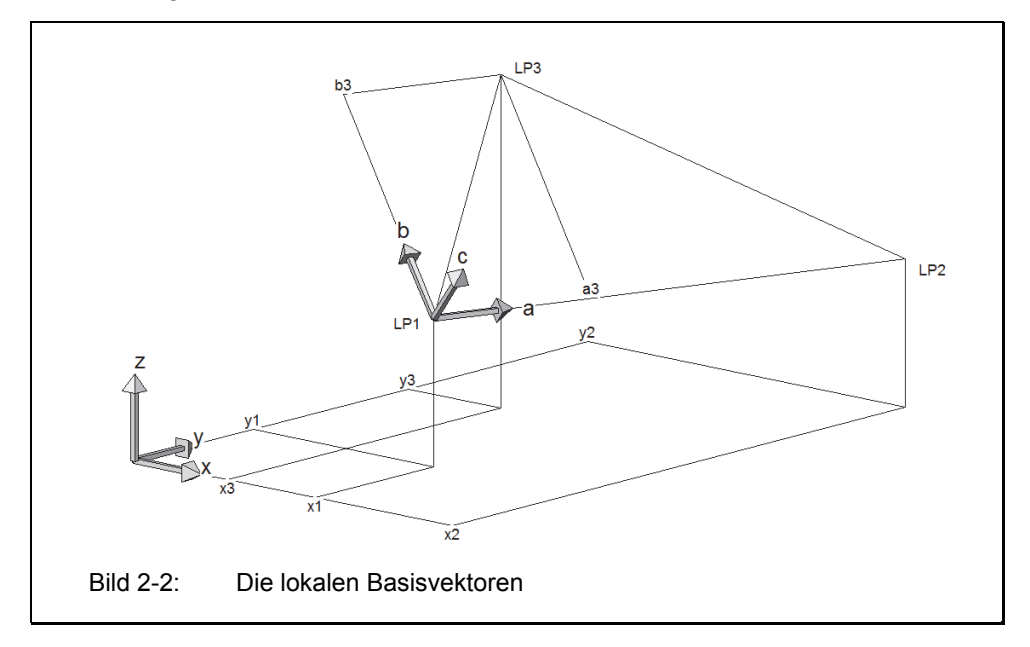

Die c<sub>ij</sub> Werte werden nach der folgenden Vorschrift berechnet:

- Verschiebe  $\mathsf{L}\mathsf{P}_1$ ,  $\mathsf{L}\mathsf{P}_2$  und  $\mathsf{L}\mathsf{P}_3$  so, dass  $\mathsf{P}_1$  im Ursprung des globalen Koordinatensystems liegt. Damit wird die Lageinformation aus den Punkten eliminiert, und es bleiben die Richtungsinformationen erhalten.
- Der Ortsvektor zum Punkt P<sub>2</sub> wird dann mit  $\underline{A}$  bezeichnet, da er auf der a-Achse liegt. Der Ortsvektor zum Punkt P<sub>3</sub> wird mit p<sub>3</sub> bezeichnet.
- Das Kreuzprodukt  $\underline{A} \otimes \underline{p}_3 = \underline{C}$  ergibt einen Vektor, der senkrecht auf dem Element steht und damit in Richtung der lokalen c-Achse zeigt.
- Das Kreuzprodukt  $\underline{C} \otimes \underline{A} = \underline{B}$  ergibt einen Vektor in Richtung der lokalen b-Achse.
- Die Basisvektoren a, b und c der lokalen Achsen erhält man, wenn man A, B und C normiert.
- Die neun c<sub>ii</sub> Koeffizienten werden dann als Skalarprodukte der zugehörigen Basisvektoren berechnet. Z.B.:  $c_{az} = c z = (c_x, c_y, c_z)$  {0, 0, 1} =  $c_z$

Das Bild 2-2 zeigt die drei Punkte  $[P_1, [P_2 \text{ und } P_3]$  die die Lage des lokalen abc-Koordinatensystems festlegen. Im lokalen Koordinatensystem hat der Punkt LP<sub>1</sub> per Definition die Koordinaten 0,0,0. Der Punkt  $P_2$  liegt auf der a-Achse, und der Punkt  $P_3$ liegt bei diesem Beispiel im ersten Quadranten mit den Koordinaten a<sub>3</sub> und b<sub>3</sub>, wobei c<sub>3</sub> immer Null ist.

### **Beispiel:**

Die Lage und die Richtungen eines lokalen Elementkoordinatensystems werden durch drei Punkte  $_1P_1$ ,  $_1P_2$  und  $_1P_3$  beschrieben. Die Punktkoordinaten sind in globalen Koordinaten x, y und z gegeben. Man sieht, dass eine direkte Angabe eines Punktes, der auf der b-Achse liegt, schwierig ist. Gesucht ist die Transformationsmatrix.

$$
{}_{L}P_{1} = (10 | 10 | 10) \qquad \qquad {}_{L}P_{2} = (15 | 15 | 12) \qquad \qquad {}_{L}P_{3} = (12 | 13 | 15)
$$

Verschiebe  ${}_{1}P_{1}$ ,  ${}_{1}P_{2}$  und  ${}_{1}P_{3}$  so, dass  $P_{1}$  im Ursprung des globalen Koordinatensystems liegt.

$$
P_1 = (0 | 0 | 0)
$$
  $P_2 = (5 | 5 | 2)$   $P_3 = (2 | 3 | 5)$ 

Der Ortsvektor zum Punkt  $P_2$  wird dann mit  $\underline{A}$  bezeichnet, da er auf der a-Achse liegt. Der Ortsvektor zum Punkt  $P_3$  wird mit  $p_3$  bezeichnet.

 $A = \{5 | 5 | 2\}$  $p_3 = \{2 | 3 | 5\}$ 

Das Kreuzprodukt  $\underline{A} \otimes \underline{p}_3 = \underline{C}$  ergibt einen Vektor, der senkrecht auf dem Element steht und damit in Richtung der lokalen c-Achse zeigt.

 $A \otimes p_3 = C = \{19 \mid -21 \mid 5\}$ 

Das Kreuzprodukt  $C \otimes A = B$  ergibt einen Vektor in Richtung der lokalen b-Achse.

 $\underline{C} \otimes \underline{A} = \underline{B} = \{-67 \mid -13 \mid 200\}$ 

Die Basisvektoren a, b und c der lokalen Achsen erhält man, wenn man A, B und C normiert.

 $7,34847 = \{+0,68041 \mid +0,68041 \mid +0,27217 \}$  $a = \{ 5 \}$  $5 \mid$  $2$  } /  $b = \{-67 \mid -13 \mid 200 \}$ / 211,32440 =  $\{-0,31705 \mid -0,06152 \mid +0,94641 \}$  $\underline{c}$  = { 19 | -21 | 5 } / 28,7576 = {+0,66069 | -0,73024 | +0,17387 }

Die neun c<sub>ii</sub> Koeffizienten werden dann als Skalarprodukte der zugehörigen Basisvektoren berechnet.

Mathematische Grundlagen

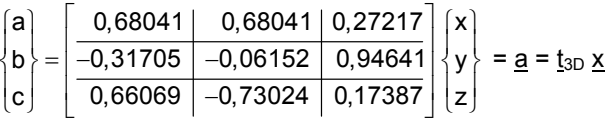

Zur Kontrolle wird der Punkt P<sub>2</sub> in die gewonnene Transformationsbeziehung eingesetzt

$$
\begin{bmatrix} 7,3484 \\ 0 \\ 0 \end{bmatrix} = \begin{bmatrix} 0,68041 & 0,68041 & 0,27217 \\ \hline -0,31705 & -0,06152 & 0,94641 \\ \hline 0,66069 & -0,73024 & 0,17387 \end{bmatrix} \begin{bmatrix} 5 \\ 5 \\ 2 \end{bmatrix} = \underline{a} = \underline{t}_{3D} \underline{P}_2
$$

Die a-Koordinate muss dem Abstand der Punkte  $P_1$  und  $P_2$  entsprechen. Die b- und die c-Koordinaten müssen Null sein. Beides wird durch die Kontrollrechnung bestätigt.

#### $2.2$ Lineare Gleichungssysteme

Lineare Gleichungssysteme spielen eine zentrale Rolle in der Mathematik der Methode der Finiten-Elemente. Jede Berechnung führt mindestens auf ein, meistens sehr großes, lineares Gleichungssystem. Die Theorie der linearen Gleichungssysteme ist in der Literatur umfangreich behandelt worden. Hier sollen nur die Grundzüge der Algorithmen dargestellt werden, die in der Methode der Finiten-Elemente von besonderer Bedeutung sind. Auf Beweise wird dabei verzichtet und stattdessen auf die Literatur verwiesen. [1] Mohr, M.; [2] Schwarz, H.R.; [3] Strang, G.

Gegeben ist ein lineares Gleichungssystem

$$
\underline{\mathsf{M}} \underline{\mathsf{x}} = \underline{\mathsf{r}} \tag{2.5}
$$

Die Matrix M ist die Koeffizientenmatrix mit n Zeilen und Spalten. Der Vektor x ist der Vektor der n Unbekannten und r ist der Vektor der bekannten rechten Seite des Gleichungssystems.

Bei den hier betrachteten FEM-Anwendungen ist M immer die Steifigkeitsmatrix des Tragwerks, r ist der Lastvektor und x ist der gesuchte Verschiebungsvektor der Knotenpunkte. Alle Vektoren und Matrizen sind reell. Die Steifigkeitsmatrix ist positiv definit und im allgemeinen Fall schwach besetzt.

#### $2.2.1$ Zwischeneliminierung

Sinn der Zwischeneliminierung ist es nicht, das Gleichungssystem zu lösen, sondern die Anzahl der Gleichungen von n auf (n-z) zu reduzieren. Die Zwischeneliminierung wird zum Bespiel gebraucht, um z Verschiebungsfreiheitsgrade eines finiten Elements, die nicht auf dem Rand des Elements, sondern im Inneren definiert sind, zu eliminieren.

16